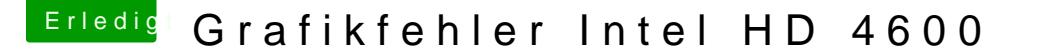

Beitrag von KhaosRipper vom 31. Mai 2019, 16:15

Hallo und guten Tag,

habe das nächste Problem, und zwar zeigt mir "Über diesen Mac" bei der C HD Graphics 4600 7 MB an.

wenn ich dann FakePCIID, FakePCIID\_Intel\_HD\_Graphics in den Order eir Bildschirm nichts richtig an (siehe Bilder) erst wenn ich ein HDMI Kabel ar 2 Bildschirm die Grafik von 1080p auf 720p einstelle bekomme ich ein "les dann auch wieder zurück auf 1080p und der Bildschirm funktioniert.

Allerdings funktioniert sonst fast nichts richtig, kann keinen Finder, Mail, öffnen.

Im Anhang ist mein kompletter EFI Ordner inkl. DSDT Datei.

Es handelt sich um einen Asus G750JS Laptop.

Gruß Khaos

Beitrag von McRudolfo vom 31. Mai 2019, 17:08

Um welches Asus-Notebook handelt es sich? Kannst du das bitte schreiben?

Beitrag von KhaosRipper vom 31. Mai 2019, 17:12

Es ist ein Asus G750JS

Beitrag von JoshuaOD vom 31. Mai 2019, 17:27

Viele Laptops stellen sich recht zickig an, wenn dann auch noch eine Nvidia man nicht im BIOS ausschalten kann wird es kniffelig bis unmöglich.

Auch WLAN, AUDIO sind oft ein schwerer Fall aber ich hoffe du bekommst einige kluge Köpfe.

Beitrag von KhaosRipper vom 31. Mai 2019, 18:52

Wlan und Audio funktioniert ohne Probleme. Einzig die iGPU zickt rum